# PHP и MySQL СОЗДАНИЕ ИНТЕРНЕТ-МАГАЗИНА

2-е издание

# BEGINNING PHP AND MYSQL E-COMMERCE FROM NOVICE TO

# PROFESSIONAL

SECOND EDITION

Cristian Darie and Emilian Balanescu

Apress<sup>®</sup>

# PHP и MySQL СОЗДАНИЕ ИНТЕРНЕТ-МАГАЗИНА

2-е издание

Кристиан Дари и Эмилиан Баланеску

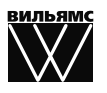

Москва · Санкт-Петербург · Киев 201

ББК 32.973.26-018.2.75 Д20 УДК 681.3.07

Издательский дом "Вильямс"

Зав. редакцией *С.Н. Тригуб*

#### Перевод с английского и редакция *А.С. Молявко*

По общим вопросам обращайтесь в Издательский дом "Вильямс" по адресу: info@williamspublishing.com, http://www.williamspublishing.com

#### Дари, Кристиан, Баланеску, Эмилиан.

Д20 РНР и MySQL: создание интернет-магазина, 2-е изд. : Пер. с англ. — М. : ООО "И.Д. Вильямс", 2011. — 640 с. : ил. — Парал. тит. англ.

#### ISBN 978-5-8459-1602-0 (pyc.)

#### ББК 32.973.26-018.2.75

Все названия программных продуктов являются зарегистрированными торговыми марками соответствующих фирм.

Никакая часть настоящего издания ни в каких целях не может быть воспроизведена в какой бы то ни было форме и какими бы то ни было средствами, будь то электронные или механические, включая фотокопирование и запись на магнитный носитель, если на это нет письменного разрешения издательства APress, Berkeley, CA.

Authorized translation from the English language edition published by APress, Copyright © 2008 by Cristian Darie and Emilian Balanescu.

All rights reserved. No part of this work may be reproduced or transmitted in any form or by any means, electronic or mechanical, including photocopying, recording, or by any information storage or retrieval system, without the prior written permission of the copyright owner and the publisher.

Russian language edition is published by Williams Publishing House according to the Agreement with R&I Enterprises International, Copyright © 2011.

*Научно3популярное издание*

#### Кристиан Дари, Эмилиан Баланеску

# PHP и MySQL: создание интернет-магазина

2-е издание

Литературный редактор *Л.Н. Красножон* Верстка *М.А. Удалов* Художественный редактор *В.Г. Павлютин* Корректор *Л.А. Гордиенко*

Подписано в печать 24.12.2009. Формат 70x100/16. Гарнитура Times. Печать офсетная. Усл. печ. л. 51,6. Уч.-изд. л. 33,77. Доп. тираж 1000 экз. Заказ № 0000.

Отпечатано по технологии CtP в ОАО "Печатный двор" им. А. М. Горького 197110, Санкт-Петербург, Чкаловский пр., 15.

ООО "И. Д. Вильямс", 127055, г. Москва, ул. Лесная, д. 43, стр. 1

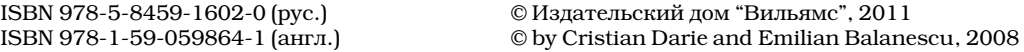

# **Оглавление**

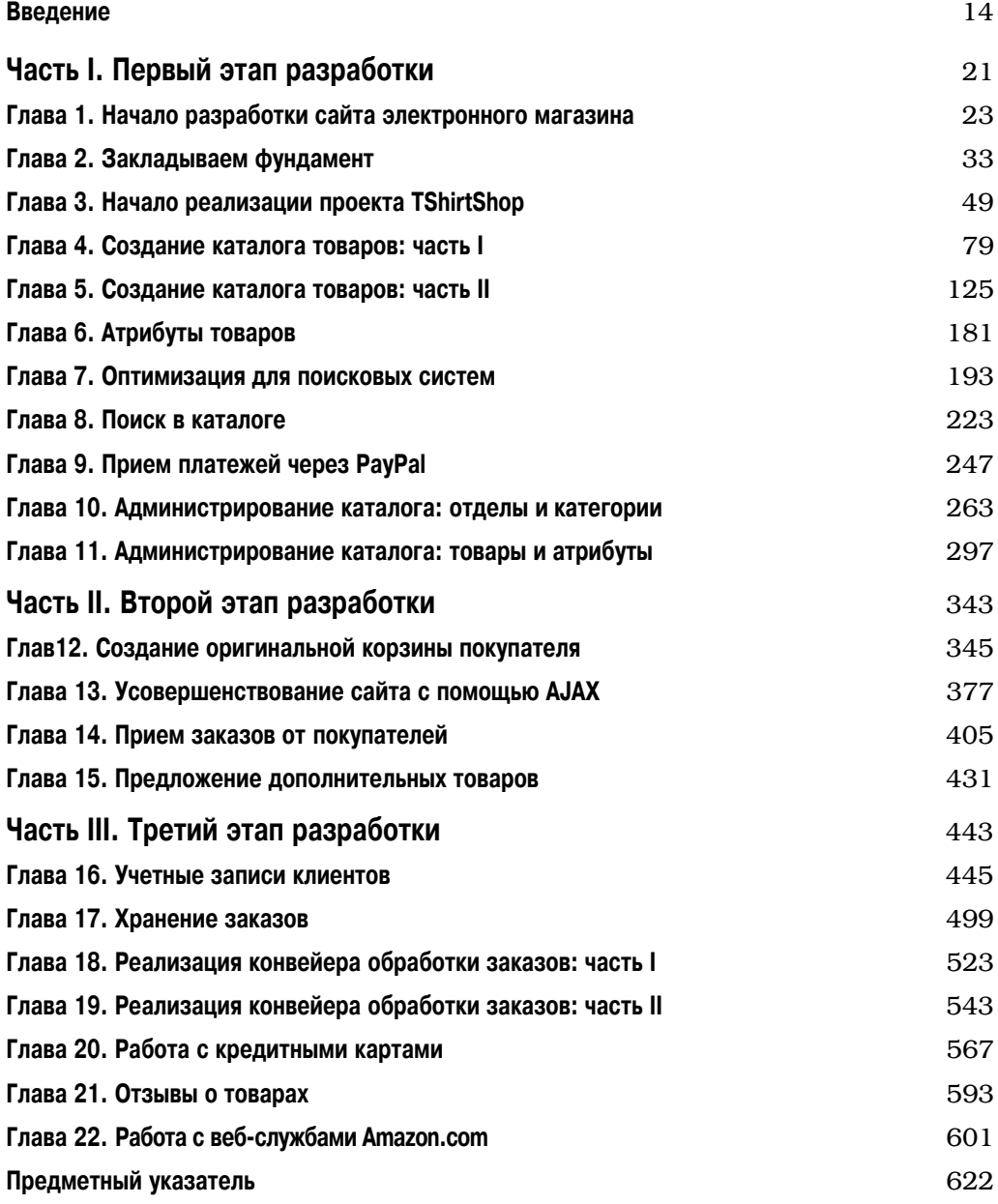

# Содержание

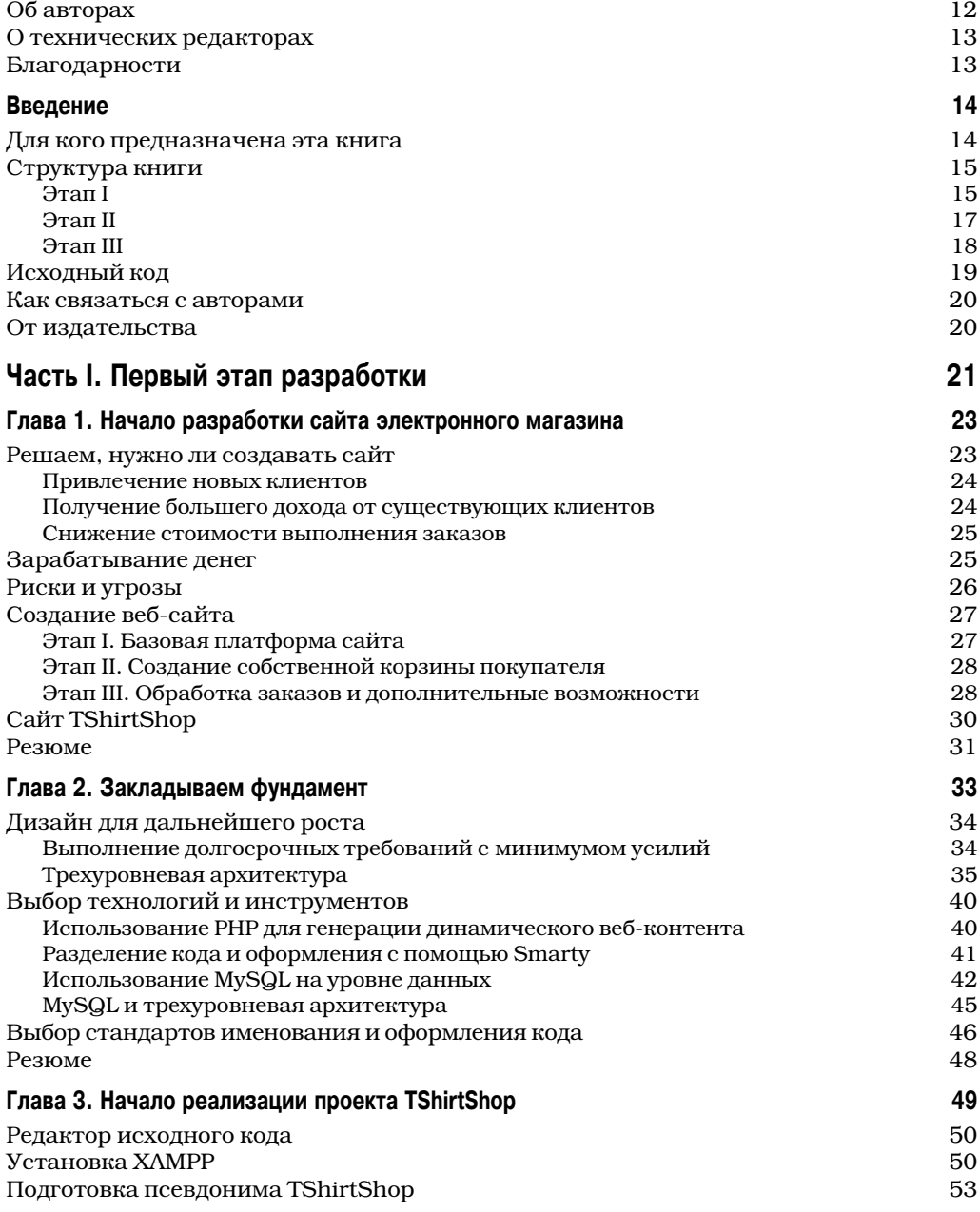

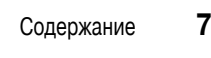

 $\overline{\phantom{a}}$ 

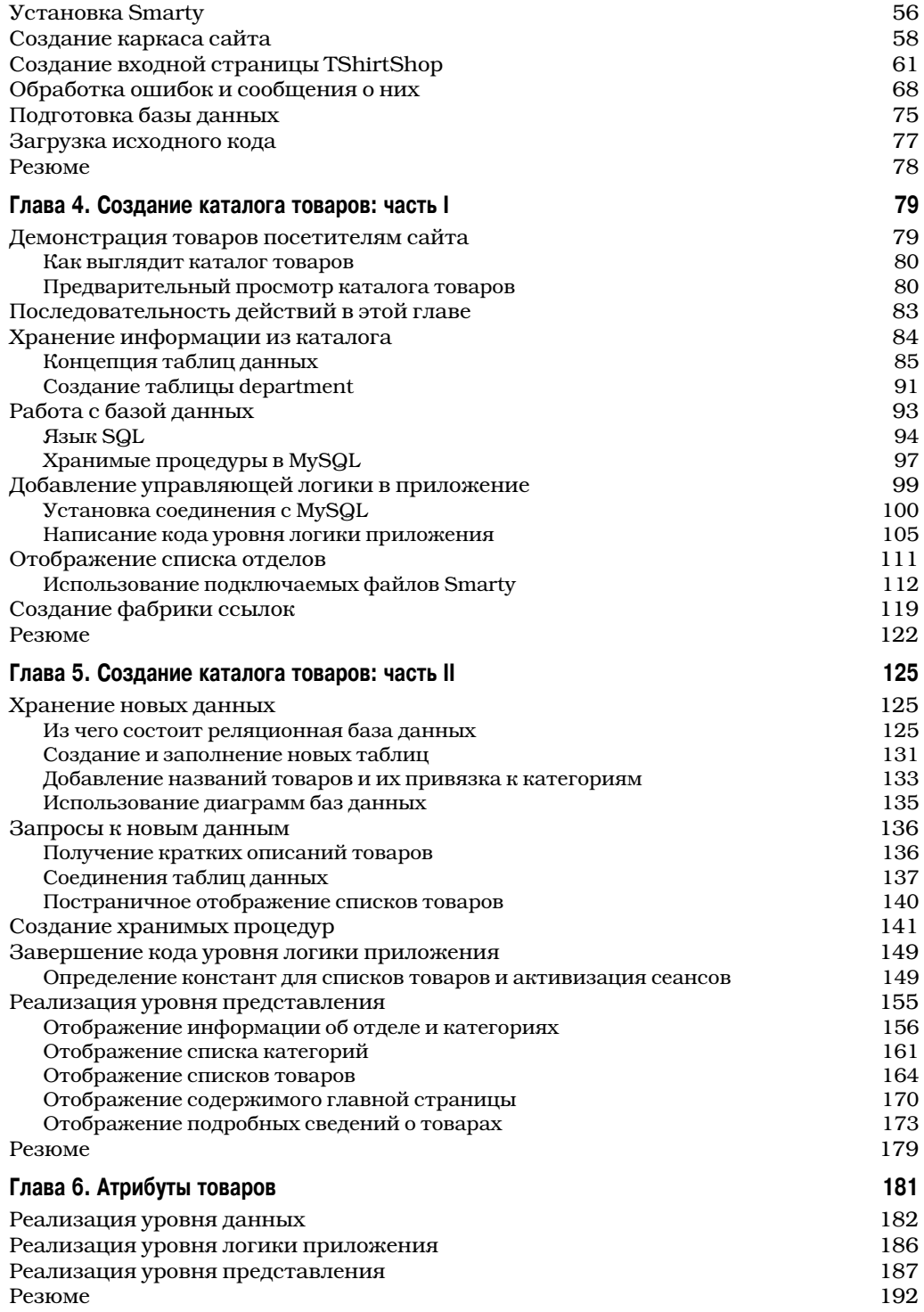

 $\bigg\}$ 

#### 8 Содержание

 $\overline{\phantom{a}}$ 

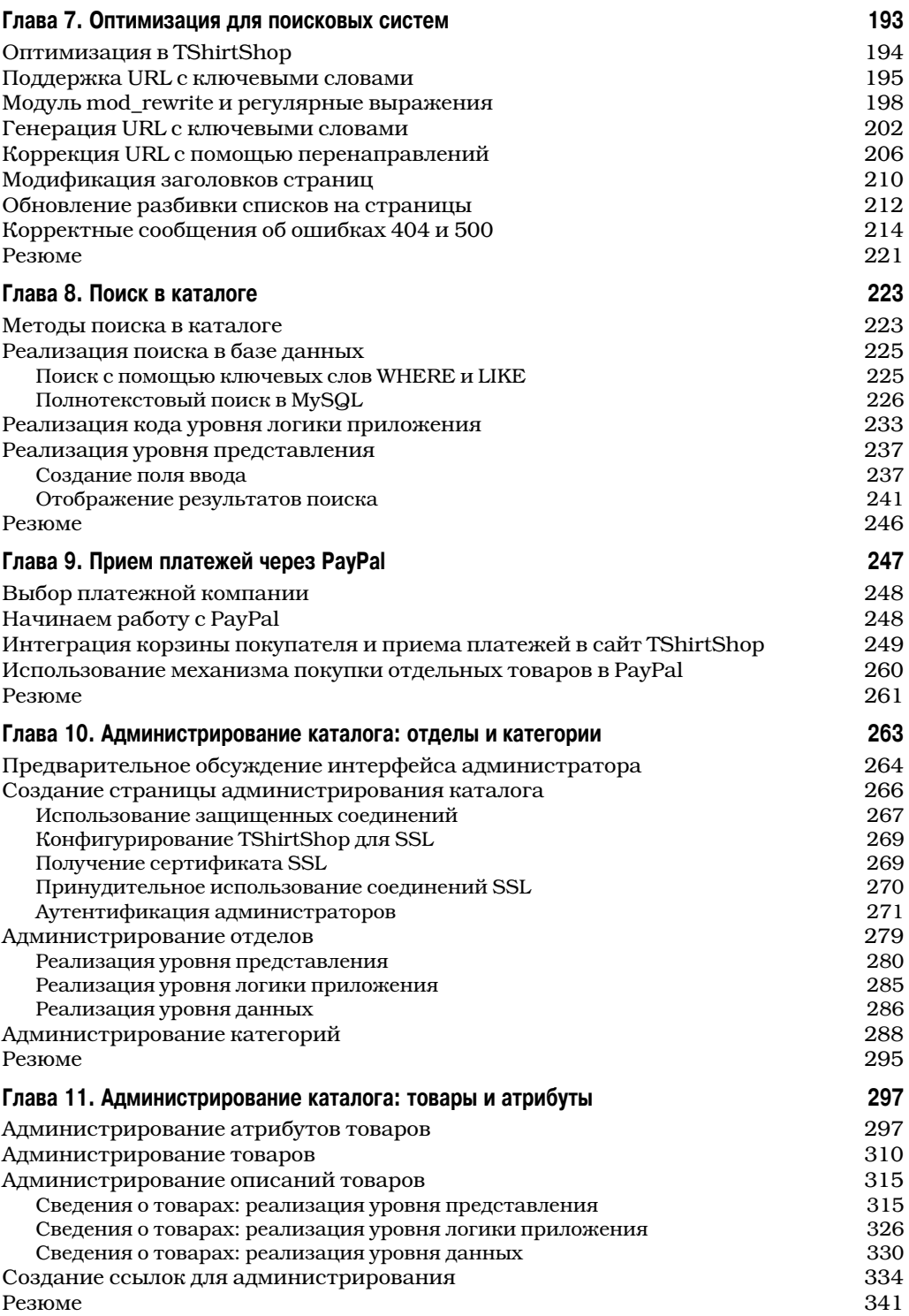

 $\overline{\phantom{a}}$ 

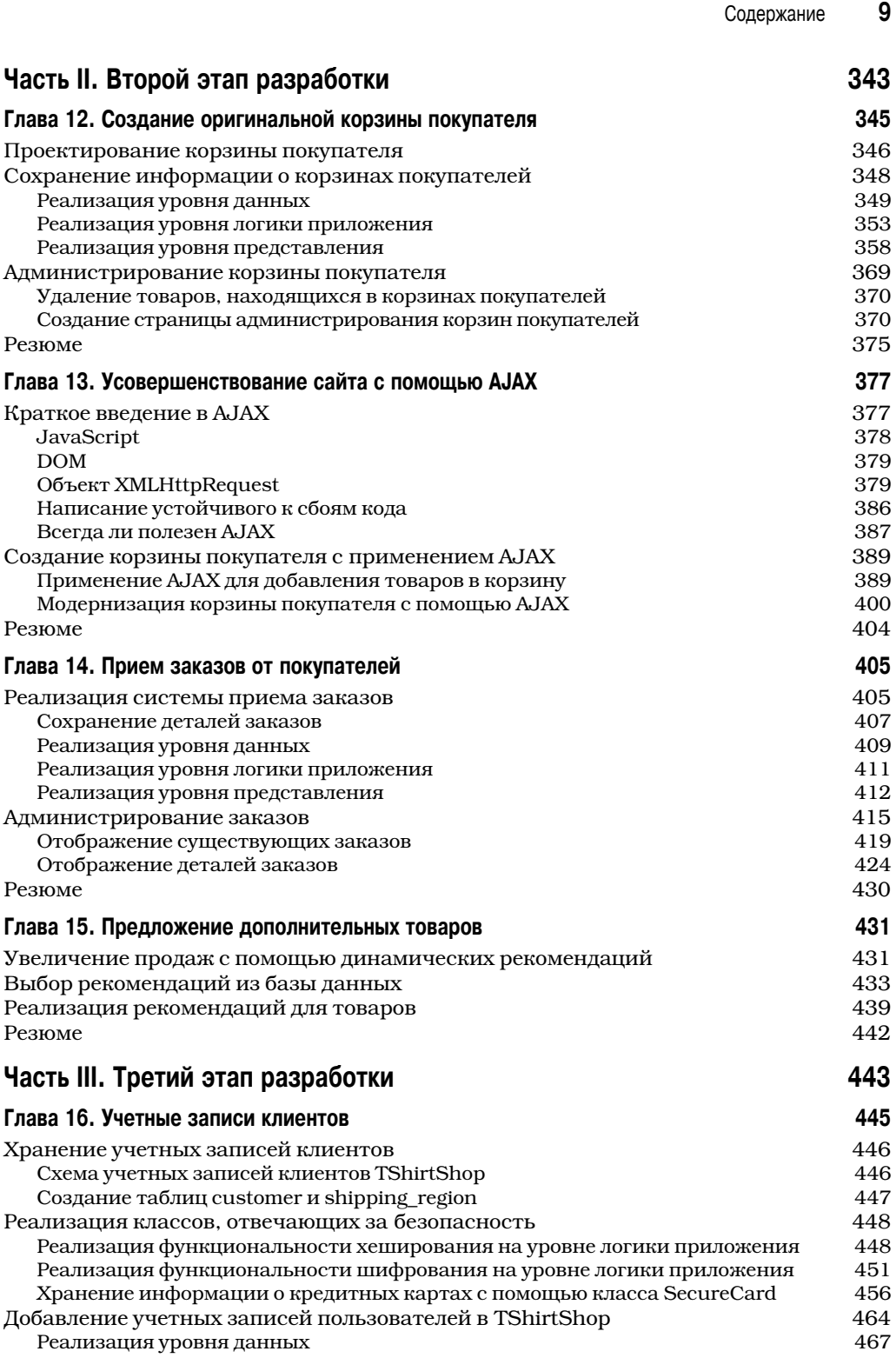

#### **10** Содержание

 $\overline{\phantom{a}}$ 

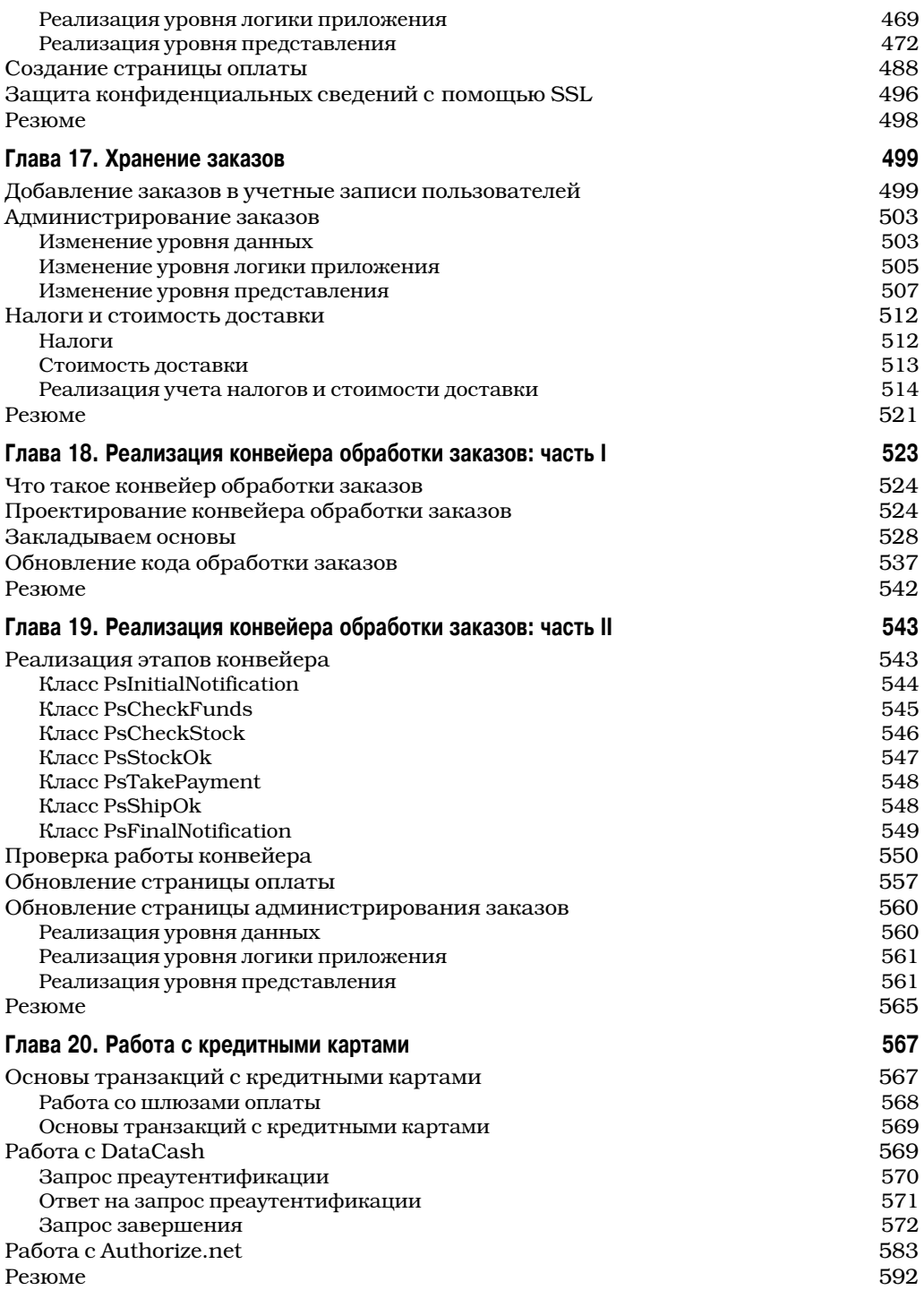

 $\overline{\phantom{a}}$ 

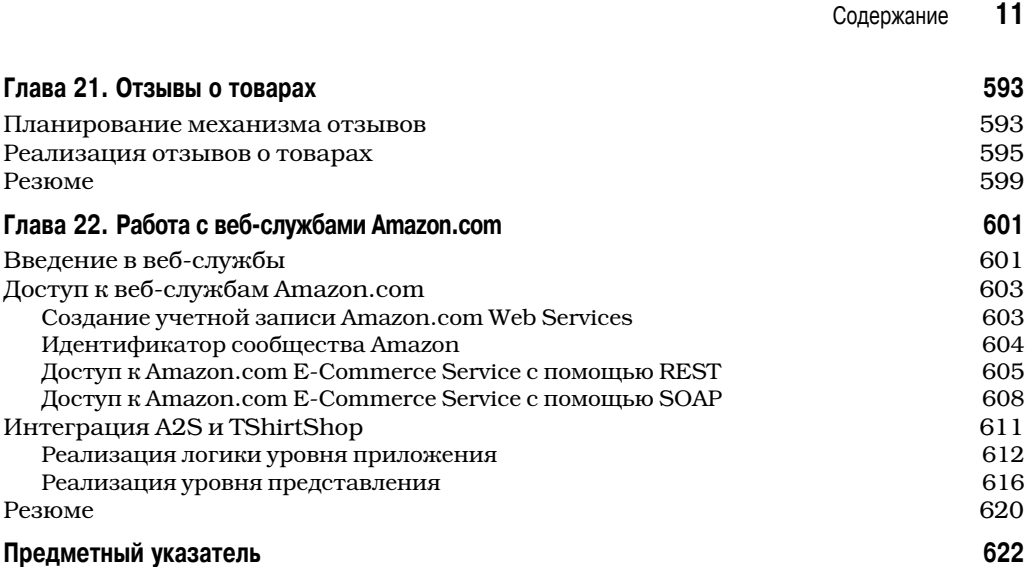

# **Об авторах**

Кристиан Дари (Christian Darie) — программист, занимающий должность программного архитектора в компании Netbridge Development S.R.L. и отвечающий за поддержку крупнейшего румынского сайта электронного магазина, **OKazii.ro**.

Кристиан написал множество книг о программировании, а сейчас изучает архитектуры распределенных приложений в Политехническом университете Бухареста, Румыния. Он участвует в нескольких исследовательских и коммерческих проектах. Если вы хотите с ним пообщаться, зайдите на его персональный веб-сайт по адресу **http://www.christiandarie.ro**.

Эмилиан Баланеску (Emilian Balanescu) — программист с опытом использования множества технологий, в том числе PHP, Java, .NET, PostgreSQL, MySQL и Microsoft SQL Server. Он получил сертификат Microsoft Certified Technology Specialist и сейчас является старшим веб-разработчиком в компании SoftNET Business Services S.R.L. и разрабатывает инструменты для упрощения совместной работы в малых и средних компаниях. С ним можно связаться через его персональный вебсайт по адресу **http://www.emilianbalanescu.ro**.

# **О технических редакторах**

Богдан Бринзареа-Иаманди (Bogdan Brinzarea-Iamandi) обладает общирными познаниями в различных связанных с компьютерами областях. Он получил ученую степень бакалавра на факультете автоматического управления и компьютеров Политехнического университета Бухареста и степень магистра в Политехнической школе в Париже. Его основная сфера интересов - новые веб-технологии, распределенные системы и мобильные вычисления.

Шэрон Дэмпси (Sharon Dempsey) — автор электронного журнала, посвященного финансовым вопросам. Желание создать сайт с возможностью поиска в базах данных и поддержкой платежей привело ее к участию в написании этой книги. Шэрон тестировала код из книги в Windows XP и вносила предложения как читатель, не являющийся экспертом.

Одра Хендрикс (Audra Hendrix) сейчас привыкает к жизни в Америке после пяти лет, проведенных во Франции. Хорошо зная французский, она работала независимым консультантом по разработке и развертыванию приложений с различными клиентами, в основном в области электронной торговли. Одра училась в Северозападном университете в Эванстоне, штат Иллинойс, и работала в компании Hewlett-Packard. Сейчас она является консультантом и советником небольших компаний. Поработав в компаниях из списка Fortune 500, она пришла к выводу, что небольшие фирмы нравятся ей гораздо больше. Кроме того, она разрабатывает маркетинговые стратегии для коммерческих сайтов и веб-служб.

# **Благодарности**

Авторы благодарят следующих людей за их неоценимую помощь в подготовке к изданию данной книги.

Трэйси Браун Коллинс (Tracy Brown Collins), менеджера проекта, — за успешное руководство всеми, кто работал над книгой. Сложности, возникавшие перед нами за год написания книги, были бы непреодолимыми, если бы не ее талант организатора.

Хизер Лэнг (Heather Lang) и Ким Вимпсетт (Kim Wimpsett) — за умелое редактирование, в результате которого бессмысленные наборы слов превращались в понятные тексты.

Лору Эстерман (Laura Esterman) и остальных сотрудников издательства — за превращение файлов с текстами и рисунками в книгу, которую вы сейчас держите в руках.

Богдана Бринзареа-Иаманди, Шэрон Дэмпси и Одру Хендрикс — за тестирование кода, проверку точности приведенных в книге сведений и множество ценных предложений, значительно повысивших качество книги и устранивших потенциальные источники проблем для читателей.

Свои семьи и друзей — за неизменную лояльность и эмоциональную поддержку, оказанную в процессе работы над книгой.

# Введение

Вы держите в руках второе издание книги о разработке сайтов электронной торговли на PHP.

Эта книга — практический пошаговый учебник по использованию PHP и MySQL для разработки реальных приложений. В нем рассматриваются все этапы проектирования и реализации приложений, и в конце концов вы создадите полнофункциональный, расширяемый сайт электронного магазина.

В каждой главе будут реализованы и протестированы определенные элементы сайта, и каждый раз мы будем рассматривать теоретические аспекты создаваемых элементов. Сложность материала возрастает от начала книги к концу, чтобы упростить его усвоение. Изучив книгу, вы будете понимать теоретические концепции и обладать практическими навыками создания веб-сайтов.

Те, кто читали первое издание книги, обнаружат, что книга существенно переработана и в нее добавлено много нового материала, отражающего последние новшества в разработке веб-сайтов. В частности, расширены разделы, посвященные использованию AJAX, оптимизации для поисковых систем и атрибутам товаров.

Учебный проект — создание электронного магазина — разбит на три этапа. На первом этапе мы с минимальными затратами сил и времени создадим работающий сайт с базовым набором функций. К концу этого этапа сайт действительно будет готов к развертыванию — в нем будут присутствовать работающий каталог товаров с поддержкой поиска и механизм приема платежей с помощью PayPal.

Цель второго этапа — повысить доходы электронного магазина. На этом этапе мы создадим механизмы, повышающие привлекательность сайта для посетителей и побуждающие делать дополнительные покупки, например механизм динамических рекомендаций. Кроме того, мы применим AJAX для того, чтобы ускорить реакцию сайта на действия посетителей, и заменим корзину покупателя, предоставляемую PayPal, корзиной собственной разработки.

На третьем этапе мы повысим эффективность работы с клиентами за счет автоматизации обработки заказов и работы с кредитными картами. Кроме того, вы узнаете, как интегрировать в сайт внешнюю функциональность через веб-службы и добавить поддержку отзывов о товарах.

Мы надеемся, что вам будет приятно читать эту книгу и что полученные из нее знания пригодятся вам в работе над реальными проектами.

## Для кого предназначена эта книга

Эта книга адресована разработчикам, которых интересует пример разработки сайта электронного магазина — от формирования требований до развертывания. В книге рассмотрено большинство существенных моментов и все этапы реализации, но подразумевается, что у вас есть базовые навыки создания веб-сайтов с помощью PHP и MySQL. Если таких навыков у вас нет, поищите книгу попроще, наH пример 3Hе издание книги Мэтта Зандстры *Освой самостоятельно PHP за 24 часа* (ИД "Вильямс", 2008 г.).

Код в этой книге тестировался на PHP 5 и MySQL 5. Он *не* совместим с более ранними версиями PHP, поскольку только в PHP 5 появилась поддержка объектноориентированных механизмов, используемых в этом коде.

Информацию о совместимости кода с более новыми версиями PHP и MySQL можно найти на сайте автора книги, по адресу http://www.christiandarie.ro/ php-mysql-ecommerce-2/.

# **Структура книги**

Эта книга разделена на три части, содержащие в общей сложности 22 главы. Каждая из частей соответствует определенному этапу разработки веб-сайта. Мы рассмотрим множество тем, в том числе следующие.

- Создание каталога товаров с поддержкой поиска по ключевым словам и выборки по критериям
- Реализация страниц администрирования каталога, позволяющих добавлять товары в каталог, изменять сведения о товарах, категориях и отделах и выполнять другие операции
- Создание корзины покупателя и механизма приема платежей с помощью PHP
- Прием платежей с помощью PayPal, DataCash и Authorize.net
- Реализация системы учетных записей посетителей
- $\blacksquare$  Интеграция с веб-службами Amazon.com для продажи товаров Amazon.com через наш веб-сайт

Работая над перечисленными задачами, вы научитесь следующему.

- Проектировать реляционные базы данных и составлять SQL-запросы и сохраненные процедуры
- Использовать возможности поиска MySQL для организации поиска товаров в каталоге
- Использовать систему шаблонов Smarty для создания структурированного и расширяемого кода на PHP
- Оптимизировать сайт для работы с поисковыми системами
- Ускорять реакцию сайта на действия пользователей с помощью AJAX
- Использовать внешние веб-службы

Далее кратко описано содержимое каждой из глав книги.

### Этап I

На первом этапе будет создан базовый вариант сайта с работающим каталогом товаров. Сначала мы решим, какой должна быть общая архитектура сайта и как будут взаимодействовать между собой различные элементы. Затем мы займемся непосредственно созданием каталога и заполним его данными.

#### *Ãëàâà 1. Íà÷àëî ðàçðàáîòêè ñàéòà ýëåêòðîííîãî ìàãàçèíà*

В этой главе мы обсудим общие принципы работы сайтов электронных магазинов. Вы узнаете, почему важно сосредоточиваться на краткосрочной прибыли и снижении рисков. Мы также рассмотрим три основных способа получения дохода в электронных магазинах и остановимся на каждом из них в отдельной части книги.

#### **16** Введение

#### *Ãëàâà 2. Çàêëàäûâàåì ôóíäàìåíò*

В главе 1 мы рассмотрели общие принципы работы электронных магазинов. Решив создать свой электронный магазин, нужно решить, какой будет его структура и какие технологии будут в нем использоваться.

#### *Ãëàâà 3. Íà÷àëî ðåàëèçàöèè ïðîåêòà TShirtShop*

В этой главе мы установим все инструменты, необходимые для создания учебного проекта — электронного магазина TShirtShop. Мы подробно опишем процесс установки всех нужных программ, включая веб-сервер Apache и сервер баз данных MySQL. Кроме того, мы напишем первые фрагменты кода проекта и создадим базу данных, в которой будут храниться все данные электронного магазина.

#### *Ãëàâà 4. Ñîçäàíèå êàòàëîãà òîâàðîâ: ÷àñòü I*

Познакомившись с трехуровневой архитектурой и создав заготовку главной страницы сайта, можно начать работу над каталогом товаров. Поскольку этот каталог будет состоять из множества компонентов, его созданию посвящены две главы. В главе 4 мы создадим первую таблицу базы данных, первую сохраненную процедуру и код на PHP, обращающийся к этой сохраненной процедуре. К концу главы у нас будет работающая веб-страница с динамически генерируемыми элементами.

#### *Ãëàâà 5. Ñîçäàíèå êàòàëîãà òîâàðîâ: ÷àñòü II*

В главе 4 мы создали список отделов, из которого пользователь может выбрать нужный отдел. Но каталог товаров — это не только список отделов. В главе 5 мы добавим в каталог все остальные элементы — страницы категорий товаров, списки товаров и страницы отдельных товаров. Создавая структуру данных, которая обеспечит работу всех этих элементов, вы узнаете, как создавать отношения между таблицами в базах данных и использовать параметризованные сохраненные процедуры в MySQL.

#### Глава *6. Атрибуты товаров*

Многие электронные магазины позволяют покупателям выбирать атрибуты приобретаемых товаров. Например, если мы будем продавать футболки, можно позволить покупателю выбрать цвет или размер, или рисунок на футболке. В этой главе мы добавим в проект поддержку атрибутов товаров.

#### Глава 7. Оптимизация для поисковых систем

Оптимизация сайта для поисковых систем — это набор операций, которые позволяют повысить релевантность страниц сайта с точки зрения поисковых систем в Интернете. Сейчас поисковые системы являются основным инструментом, используемым людьми для получения информации, и получение вашим сайтом высоких рейтингов у поисковых систем резко увеличивает шансы на то, что ваши товары будут хорошо продаваться. В этой главе мы сделаем архитектуру TShirtShop более дружелюбной к поисковым системам.

#### Глава 8. Поиск в каталоге

Итак, в предыдущих главах мы создали каталог товаров. Но в нем нет важного механизма — он не позволяет выполнять поиск товаров по ключевым словам. В этой главе мы как раз и займемся созданием механизма поиска по ключевым словам.

Вы убедитесь, что добавлять новые элементы в проект с продуманной архитектурой совсем несложно.

#### Глава 9. Прием платежей через PayPal

Нашему электронному магазину абсолютно необходим механизм приема платежей от покупателей. Для крупных компаний удобнее всего открыть специальный счет в банке, но небольшие компании обычно предпочитают более простые решения, избавляющие их от необходимости работать с кредитными картами и чеками.

Существует множество компаний, предоставляющих услуги по приему платежей в Интернете. В этой главе мы рассмотрим работу с одной из самых известных компаний такого рода — PayPal.

#### *Ãëàâà 10. Àäìèíèñòðèðîâàíèå êàòàëîãà: îòäåëû è êàòåãîðèè*

Последний элемент, который нужно добавить на сайт, прежде чем он будет готов к работе, — это интерфейс администрирования. Хотя посетители никогда его не увидят, он абсолютно необходим для стабильной работы сайта. В этой и следующей главах мы займемся его созданием. В главе 10 мы сосредоточимся на администрировании отделов и категорий.

#### *Ãëàâà 11. Àäìèíèñòðèðîâàíèå êàòàëîãà: òîâàðû è àòðèáóòû*

В этой главе мы закончим работу над механизмом администрирования, создав страницы администрирования товаров и атрибутов. К концу главы у администраторов сайта будет возможность добавлять в каталог новые товары, заносить товары в категории и отделы, создавать и удалять атрибуты товаров и т.д.

### **Ýòàï II**

Второй этап посвящен повышению дохода от магазина за счет улучшения впечатления, которое магазин производит на посетителей. Мы добавим в проект механизм динамических рекомендаций товаров, а также применим AJAX для ускорения реакции сайта на действия посетителей.

#### Глава 12. Создание оригинальной корзины покупателя

С этой главы начинается второй этап разработки. На этом этапе мы займемся улучшением и расширением функциональности уже работающего электронного магазина. В главе 12 мы создадим собственную версию корзины покупателя, которая будет сохранять все необходимые данные в нашей базе данных. Это даст нам возможности, которых нет у корзины, предоставляемой PayPal, в частности мы сможем анализировать покупки и генерировать рекомендации товаров по результатам анализа.

#### *Ãëàâà 13. Óñîâåðøåíñòâîâàíèå ñàéòà ñ ïîìîùüþ AJAX*

В этой главе мы улучшим работу каталога товаров и корзины покупателя с помощью технологии AJAX. Данная технология позволяет ускорить обновление вебинтерфейса за счет передачи только изменяющихся частей веб-страниц.

#### **18** Введение

#### Глава 14. Прием заказов от покупателей

Корзина покупателя на нашем сайте полностью работоспособна, за исключением одной маленькой детали: она не позволяет посетителям размещать заказы. Это делает ее полностью бесполезной для реального электронного магазина, и данную проблему необходимо устранить. В первой части главы 14 мы создадим клиентскую часть механизма приема заказов, а во второй — простую страницу администрирования заказов, которая позволит администратору сайта просматривать и обрабатывать поступающие заказы.

#### *Ãëàâà 15. Ïðåäëîæåíèå äîïîëíèòåëüíûõ òîâàðîâ*

Одно из основных преимуществ электронного магазина по сравнению с обычным — способность веб-страниц подстраиваться под требования посетителей, в частности исходя из статистики, собранной по действиям предыдущих посетителей. Если ваш электронный магазин сможет "угадывать", какие товары заинтересуют посетителей, ваш доход заметно увеличится. Вы наверняка видели реализации этого механизма в реальных электронных магазинах — и он действительно помогает увеличить продажи. В этой главе мы реализуем простой, но эффективный механизм динамических рекомендаций товаров.

### **Ýòàï III**

Последний этап посвящен повышению эффективности работы электронного магазина за счет автоматизации обработки заказов и приема платежей. Кроме того, на этом этапе мы рассмотрим возможности интеграции внешних веб-служб в электронный магазин, а также добавим систему отзывов покупателей о товарах.

#### Глава 16. Учетные записи клиентов

Наш сайт уже способен обрабатывать заказы посетителей и принимать платежи с помощью PayPal. На третьем этапе разработки мы продвинемся дальше. Создав собственный механизм приема платежей вместо предоставленного PayPal, мы получим возможность лучше контролировать платежи и уменьшить накладные расходы. Это не так сложно, как вам может показаться, если все делать аккуратно. В главе 16 мы начнем создание нового механизма приема платежей системы учетных записей клиентов. Кроме того, мы обсудим вопросы безопасного хранения ценной информации.

#### Глава 17. Хранение заказов

В главе 16 мы добавили в проект поддержку учетных записей клиентов, и теперь у нас есть возможность хранить адреса клиентов и сведения об их кредитных картах. Но пока что мы не используем эту информацию в системе обработки заказов, созданной на втором этапе разработки. Мы вообще не связываем сделанный заказ с учетной записью клиента, который его разместил.

В этой главе мы внесем в проект изменения, необходимые для связывания заказов с учетными записями клиентов. В частности, мы модифицируем таблицу заказов в базе данных, чтобы в каждом заказе был указан идентификатор клиента, разместившего этот заказ. В оставшейся части книги мы в основном будем так или иначе использовать эту информацию.

Связывание учетных записей клиентов с заказами закладывает основу для нового конвейера обработки заказов и системы приема платежей с кредитных карт, которые мы создадим в последующих главах.

#### Глава 18. Реализация конвейера обработки заказов: часть I

Конвейер для обработки заказов — чрезвычайно полезный механизм для сайта электронного магазина. Он позволяет отслеживать прохождение заказов через все этапы обработки и генерировать информацию для аудита, которая пригодится нам, если что-то пойдет не так. Еще лучше, если конвейер не будет полагаться на внешнюю систему учета, — это снизит наши накладные расходы.

Реализация конвейера обработки заказов — это первый шаг по направлению к профессиональной системе управления заказами. В этой и последующей главах мы создадим конвейер, включающий в себя систему авторизации для работы с кредитными картами, проверку запасов, контроль отправки, рассылку уведомлений и другие компоненты. Работой с кредитными картами мы займемся в главе 20, но здесь вы узнаете, как механизм для работы с ними будет использоваться в конвейере.

#### *Ãëàâà 19. Ðåàëèçàöèÿ êîíâåéåðà îáðàáîòêè çàêàçîâ: ÷àñòü II*

В этой главе мы создадим элементы конвейера, которые позволят полностью отследить обработку заказа, хотя механизмом для работы с кредитными картами мы займемся только в следующей главе. Кроме того, мы поработаем над администрированием заказов, модифицировав ранее созданные страницы администрирования так, чтобы они работали с новым конвейером.

#### Глава 20. Работа с кредитными картами

Последний элемент, которого не хватает нашему электронному магазину, — это механизм для работы с кредитными картами. Мы рассмотрим создание такого механизма с помощью двух популярных шлюзов для работы с кредитными картами — DataCash и Authorize.net. К концу этой главы наш электронный магазин будет полностью готов к работе.

#### *Ãëàâà 21. Îòçûâû î òîâàðàõ*

К данному моменту у нас есть работающий сайт электронного магазина. Но это не значит, что мы больше ничего не можем к нему добавить. Добавив систему отзывов о товарах, вы повысите шансы на то, что после покупки клиент вернется на ваш сайт, чтобы написать отзыв или почитать отзывы, оставленные другими клиентами.

#### *Ãëàâà 22. Ðàáîòà ñ âåá-ñëóæáàìè Amazon.com*

В предыдущих главах мы уже интегрировали в наш сайт функциональность, предоставляемую внешними службами — PayPal, DataCash и Authorize.net. В этой главе будут рассмотрены возможности, которые предоставит интеграция в наш сайт веб-служб Amazon.com. Мы можем увеличить доход от нашего электронного магазина, организовав продажу через него товаров, предлагаемых Amazon.com, и в главе 22 мы рассмотрим интеграцию в наш сайт веб-служб, позволяющих организовать такую продажу.

# **Исходный код**

Исходный код примеров из этой книги можно загрузить в виде архива в формате zip из раздела Downloads на сайте издательства Apress. Комментарии к коду, сообщения о найденных ошибках и другие ресурсы доступны на сайте автора книги по адресу http://www.christiandarie.ro/php-mysql-ecommerce-2/.

## Как связаться с авторами

Связаться с Кристианом Дари можно через его веб-сайт по адресу http://www.  $christiandarie.ro, a c$  Эмилианом Баланеску — через сайт http://www. emilianbalanescu.ro.

## **От издательства**

Вы, читатель этой книги, и есть главный ее критик и комментатор. Мы ценим ваше мнение и хотим знать, что было сделано нами правильно, что можно было сделать лучше и что еще вы хотели бы увидеть изданным нами. Нам интересно услышать и любые другие замечания, которые вам хотелось бы высказать в наш адрес.

Мы ждем ваших комментариев и надеемся на них. Вы можете прислать нам бумажное или электронное письмо, либо просто посетить наш Web-сервер и оставить свои замечания там. Одним словом, любым удобным для вас способом дайте нам знать, нравится или нет вам эта книга, а также выскажите свое мнение о том, как сделать наши книги более интересными для вас.

Посылая письмо или сообщение, не забудьте указать название книги и ее авторов, а также ваш обратный адрес. Мы внимательно ознакомимся с вашим мнением и обязательно учтем его при отборе и подготовке к изданию последующих книг. Наши координаты:

E-mail: info@williamspublishing.com WWW: http://www.williamspublishing.com Адреса для писем из: России: 127055, г. Москва, ул. Лесная, д. 43, стр. 1 Украины: 03150, Киев, а/я 152